# NAG Library Routine Document

# M01DCF

<span id="page-0-0"></span>Note: before using this routine, please read the Users' Note for your implementation to check the interpretation of bold italicised terms and other implementation-dependent details.

# 1 Purpose

M01DCF ranks a vector of character data in ASCII or reverse ASCII order of a specified substring.

# 2 Specification

```
SUBROUTINE M01DCF (CH, M1, M2, L1, L2, ORDER, IRANK, IFAIL)
INTEGER M1, M2, L1, L2, IRANK(M2), IFAIL
CHARACTER(*) CH(M2)
CHARACTER(1) ORDER
```
# 3 Description

M01DCF uses a variant of list-merging, as described on pages 165–166 in Knuth (1973). The routine takes advantage of natural ordering in the data, and uses a simple list insertion in a preparatory pass to generate ordered lists of length at least 10. The ranking is stable: equal elements preserve their ordering in the input data.

Only the substring (L1:L2) of each element of the array CH is used to determine the rank order.

# 4 References

Knuth D E (1973) The Art of Computer Programming (Volume 3) (2nd Edition) Addison–Wesley

# 5 Parameters

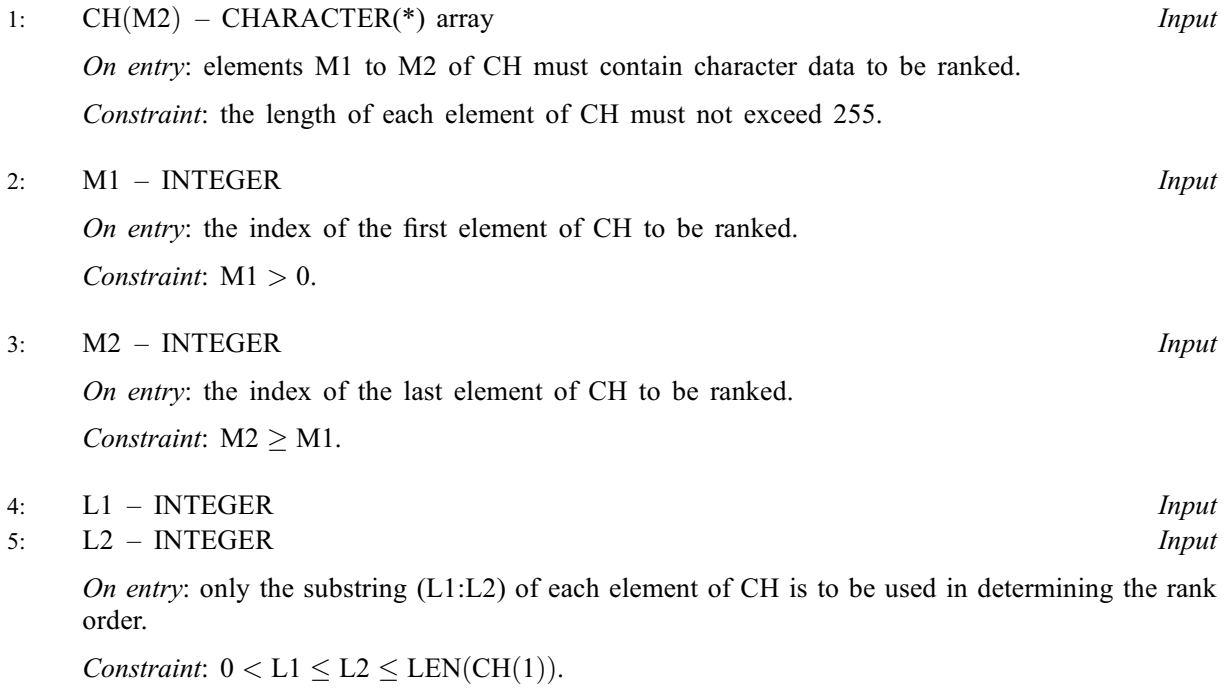

#### <span id="page-1-0"></span>6: ORDER – CHARACTER(1) Input

On entry: if ORDER = 'A', the values will be ranked in ASCII order.

If ORDER  $=$  'R', in reverse ASCII order.

*Constraint*: ORDER  $=$  'A' or 'R'.

7:  $IRANK(M2) - INTEGR array$  $IRANK(M2) - INTEGR array$  $IRANK(M2) - INTEGR array$  Output

On exit: elements [M1](#page-0-0) to [M2](#page-0-0) of IRANK contain the ranks of the corresponding elements of [CH.](#page-0-0) Note that the ranks are in the range [M1](#page-0-0) to [M2:](#page-0-0) thus, if  $CH(i)$  is the first element in the rank order, IRAN $K(i)$  is set to [M1.](#page-0-0)

$$
8: \qquad \text{IFAIL} - \text{INTEGR}
$$

On entry: IFAIL must be set to  $0, -1$  or 1. If you are unfamiliar with this parameter you should refer to Section 3.3 in the Essential Introduction for details.

For environments where it might be inappropriate to halt program execution when an error is detected, the value  $-1$  or 1 is recommended. If the output of error messages is undesirable, then the value 1 is recommended. Otherwise, if you are not familiar with this parameter, the recommended value is 0. When the value  $-1$  or 1 is used it is essential to test the value of IFAIL on exit.

On exit: IFAIL  $= 0$  unless the routine detects an error or a warning has been flagged (see Section 6).

### 6 Error Indicators and Warnings

If on entry IFAIL  $= 0$  or  $-1$ , explanatory error messages are output on the current error message unit (as defined by X04AAF).

Errors or warnings detected by the routine:

 $IFAIL = 1$ 

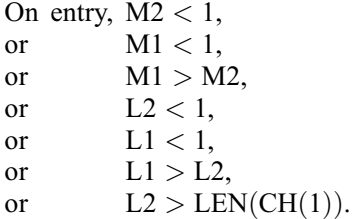

 $IFAIL = 2$ 

On entry, ORDER is not 'A' or 'R'.

#### $IFAIL = 3$

On entry, the length of each element of [CH](#page-0-0) exceeds 255.

#### $IFAIL = -99$

An unexpected error has been triggered by this routine. Please contact NAG.

See Section 3.8 in the Essential Introduction for further information.

#### IFAIL  $= -399$

Your licence key may have expired or may not have been installed correctly. See Section 3.7 in the Essential Introduction for further information.

Input/Output

#### $IFAIL = -999$  $IFAIL = -999$

Dynamic memory allocation failed.

See Section 3.6 in the Essential Introduction for further information.

# 7 Accuracy

Not applicable.

### 8 Parallelism and Performance

Not applicable.

### 9 Further Comments

The average time taken by the routine is approximately proportional to  $n \times \log(n)$ , where  $n = M2 - M1 + 1.$  $n = M2 - M1 + 1.$  $n = M2 - M1 + 1.$  $n = M2 - M1 + 1.$  $n = M2 - M1 + 1.$ 

The routine relies on the Fortran intrinsic functions LLT and LGT to order characters according to the ASCII collating sequence.

# 10 Example

This example reads a file of 12-character records, and ranks them in reverse ASCII order on characters 7 to 12.

### 10.1 Program Text

```
Program m01dcfe
! M01DCF Example Program Text
! Mark 25 Release. NAG Copyright 2014.
! .. Use Statements ..
     Use nag_library, Only: m01dcf
! .. Implicit None Statement ..
     Implicit None
! .. Parameters ..
     Integer, Parameter :: nin = 5, nout = 6
! .. Local Scalars ..
    Integer :: i, ifail, 11, 12, m1, m2
! .. Local Arrays ..
     Integer, Allocatable :: irank(:)
     Character (12), Allocatable :: ch(:)
! .. Executable Statements ..
     Write (nout,*) 'M01DCF Example Program Results'
! Skip heading in data file
     Read (nin,*)
     Read (nin,*) m2
     Allocate (ch(m2),irank(m2))
     m1 = 1Do i = m1, m2Read (nin, ' (A)') ch(i)End Do
     11 = 712 = 12ifail = 0
```

```
Call m01dcf(ch,m1,m2,11,12,'Reverse ASCII', irank, ifail)
      Write (nout,*)
      Write (nout,99999) 'Records ranked on columns ', l1, ' to ', l2
     Write (nout,*)
     Write (nout,*) 'Data Ranks'
     Write (nout,*)
     Write (nout, 99998)(ch(i), irank(i), i=ml,m2)99999 Format (1X,A,I2,A,I2)
99998 Format (1X,A,I7)
   End Program m01dcfe
```
#### 10.2 Program Data

M01DCF Example Program Data 11 A02AAF 289<br>A02ABF 523 A02ABF 523<br>A02ACF 531 A02ACF 531<br>CO2ADF 169  $CO2ADF$ C02AEF 599 C05AUF 1351<br>C05AVF 240  $240$ C05AWF 136<br>C05AXF 211 C05AXF 211<br>C05AYF 183  $CO5AYF$ C05AZF 2181

#### 10.3 Program Results

```
M01DCF Example Program Results
Records ranked on columns 7 to 12
Data Ranks
A02AAF 289 6
A02ABF 523 5<br>A02ACF 531 4
A02ACF 531 4<br>CO2ADF 169 10
C02ADF 169<br>C02AEF 599
CO2AEF 599 3<br>CO5AUF 1351 2
CO5AUF 1351 2<br>CO5AVF 240 7
CO5AVFC05AWF 136 11
C05AXF 211 8<br>C05AYF 183 9
CO5AYFC05AZF 2181 1
```